## Package 'JMI'

October 19, 2018

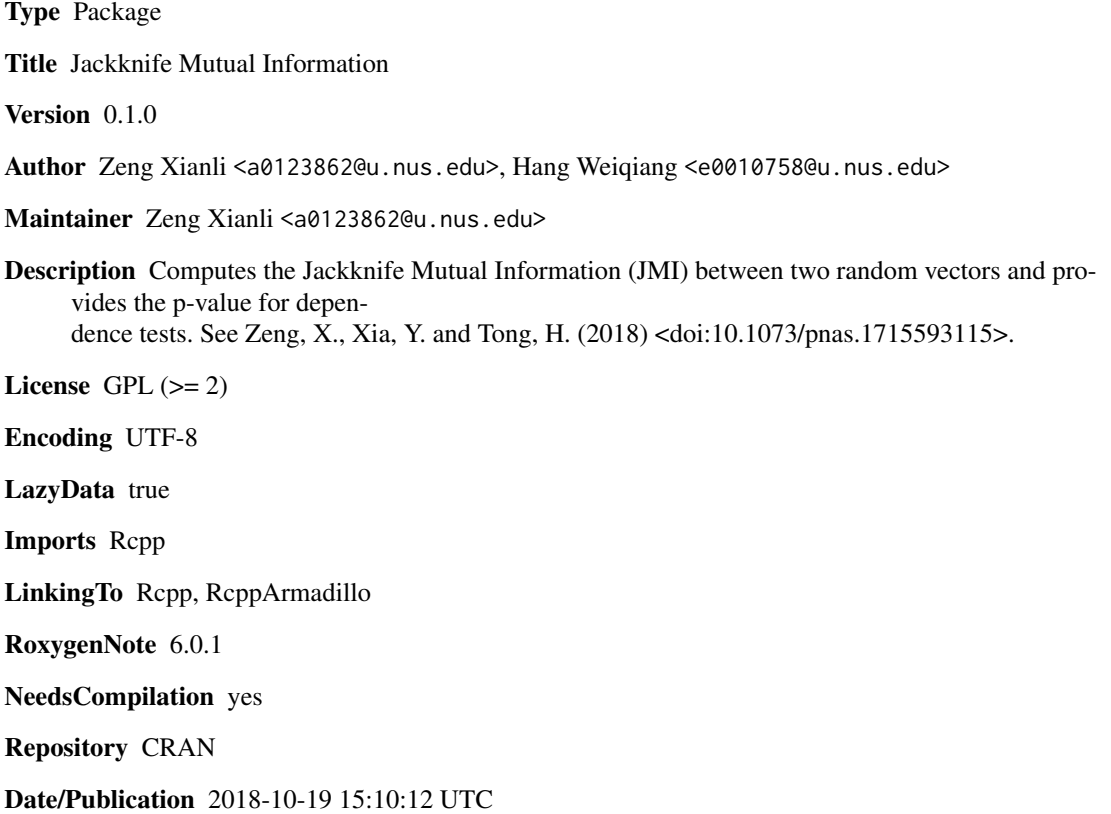

### R topics documented:

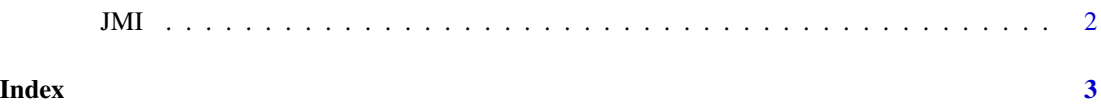

#### <span id="page-1-0"></span>Description

This function provides method for dependence test. It uses permutation test to determine the rejection region.

#### Usage

 $JMI(x, y, BN = 1000)$ 

#### Arguments

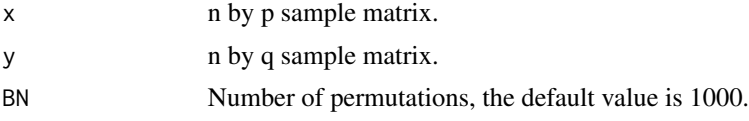

#### Value

the output is a list which contains:

- mi: the value of Jackknife Mutual information
- pvalue: the p-value of independence test that based on the permutation of JMI, the value is not provided if BN=0.

#### References

Zeng, X., Xia, Y., & Tong, H. (2018). Jackknife approach to the estimation of mutual information[J]. Proceedings of the National Academy of Sciences, 201715593.

### Examples

```
x \le - matrix(rnorm(50*3),50,3)
y <- matrix(rnorm(50*2),50,2)
#calculate the Jackknife Mutual information between x and y.
JMI(x,y,0)$mi
#calculate the p-value of independent test between x and y that based on 500 permutations.
JMI(x,y,500)$pvalue
```
# <span id="page-2-0"></span>Index

JMI, [2](#page-1-0)